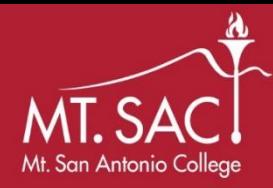

## **Completing the FAFSA**

 up on **October 1st**! Cal Grant Priority Deadline is **March 2nd**! **[FAFSA.GOV](https://FAFSA.GOV)**  Students must complete the FAFSA each year. The FAFSA opens Make sure to complete your application as soon as possible.

## **Financial Aid, Scholarships, and Veterans**

Walnut, CA 91789 Mt. San Antonio College Phone: 909-274-4450

1100 N. Grand Ave Email: financialaid@mtsac.edu Building: 9B, second floor

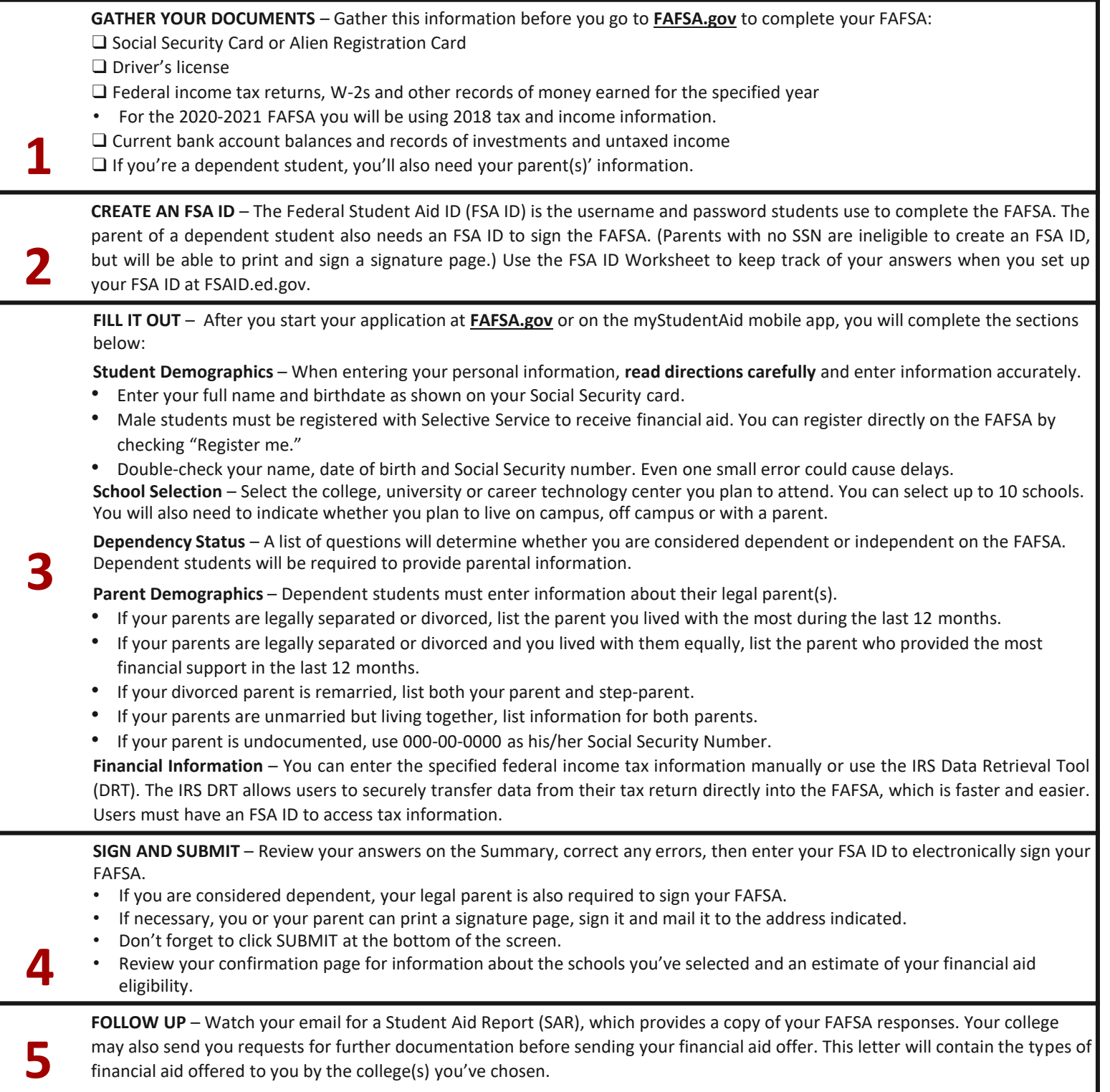

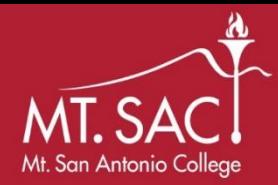

## **FSA ID Worksheet**

 **Keep this worksheet in a safe place and do not share your FSA ID with anyone, including school or college staff.** 

## **[FSAID.ED.GOV](https://FSAID.ED.GOV)**

The FSA (Federal Student Aid) ID is used to:

- access all of your financial aid information and application
- electronically sign any type of federal aid documents.
- The parent of a dependent student also needs an FSA ID to sign the FAFSA

Follow these quick and simple steps to create your FSA ID.

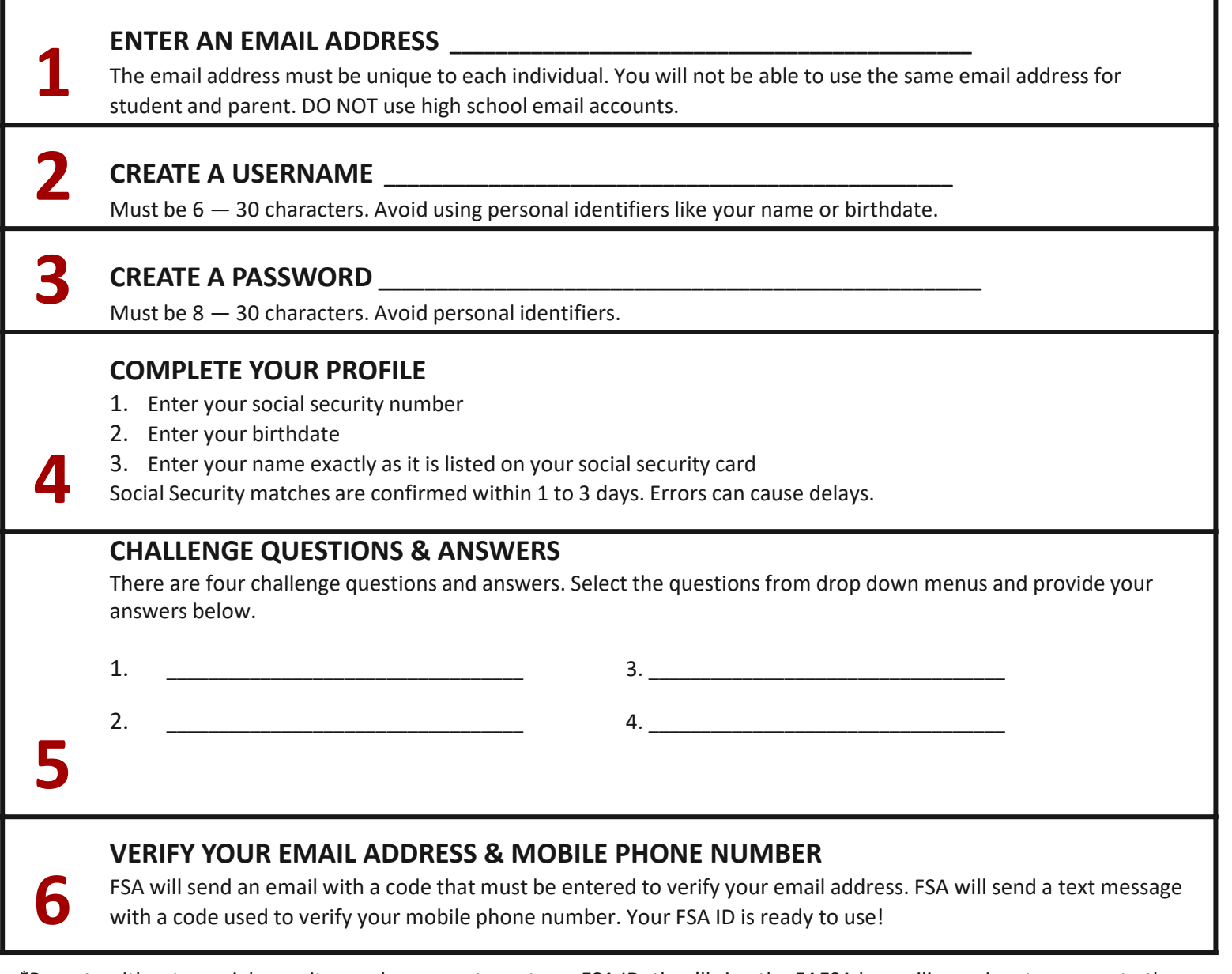

\*Parents without a social security number cannot create an FSA ID; they'll sign the FAFSA by mailing a signature page to the Federal Student Aid Program.